# Содержание

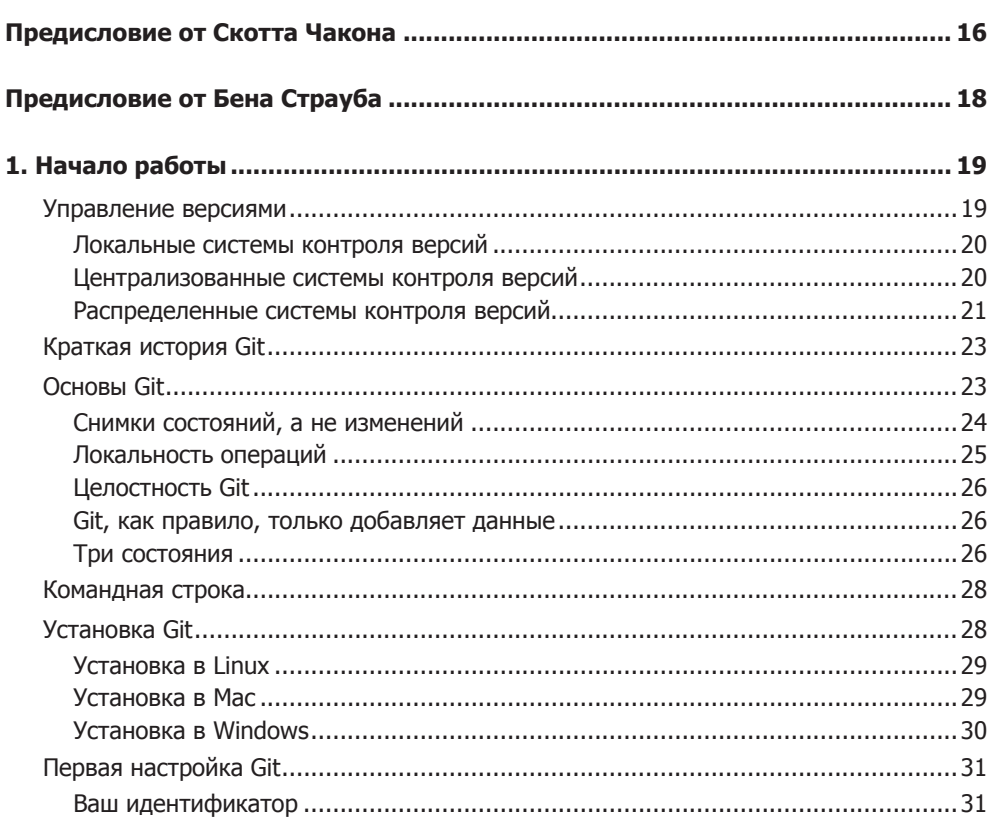

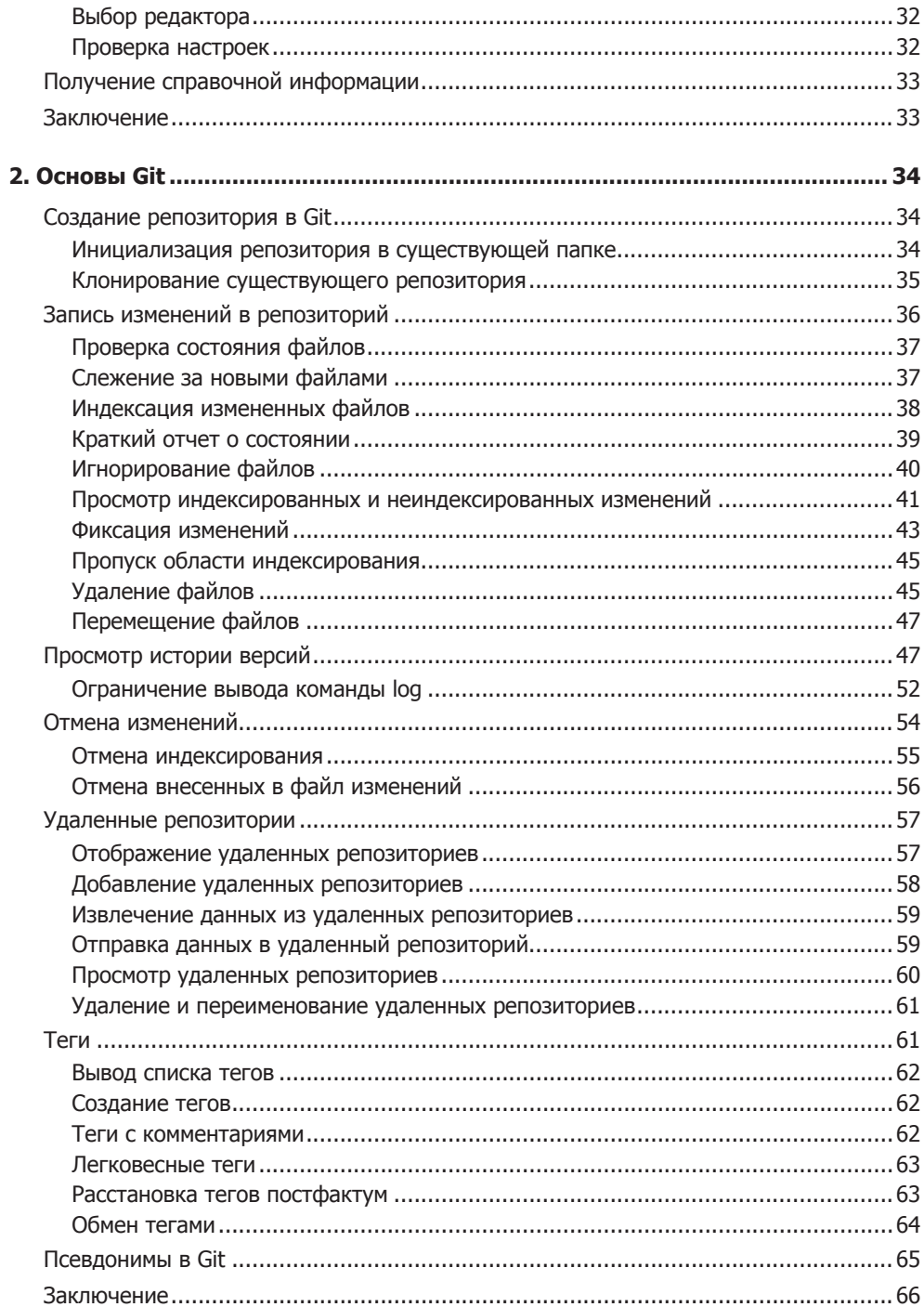

# $\overline{\mathbf{8}}$ Краткое содержание

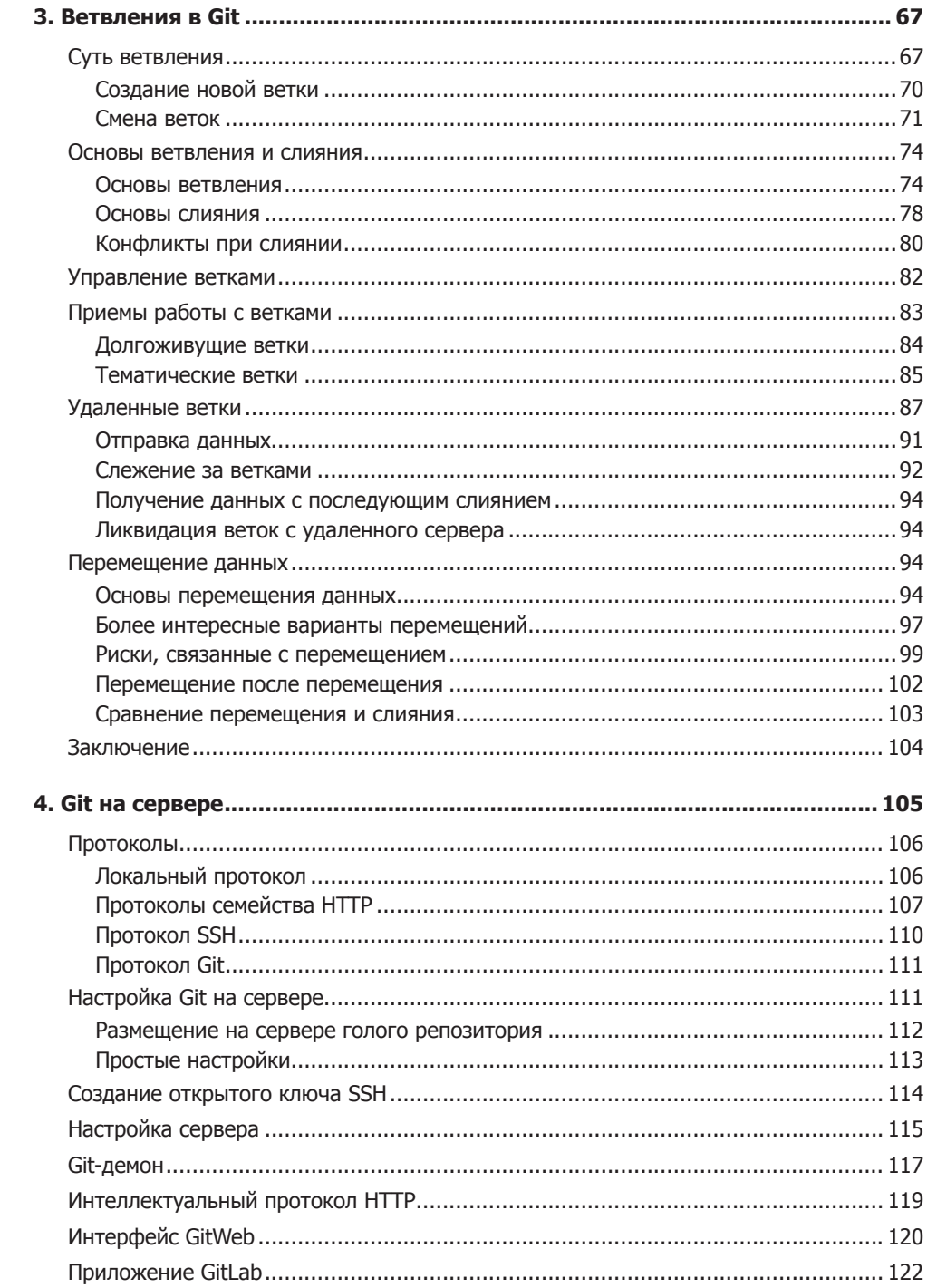

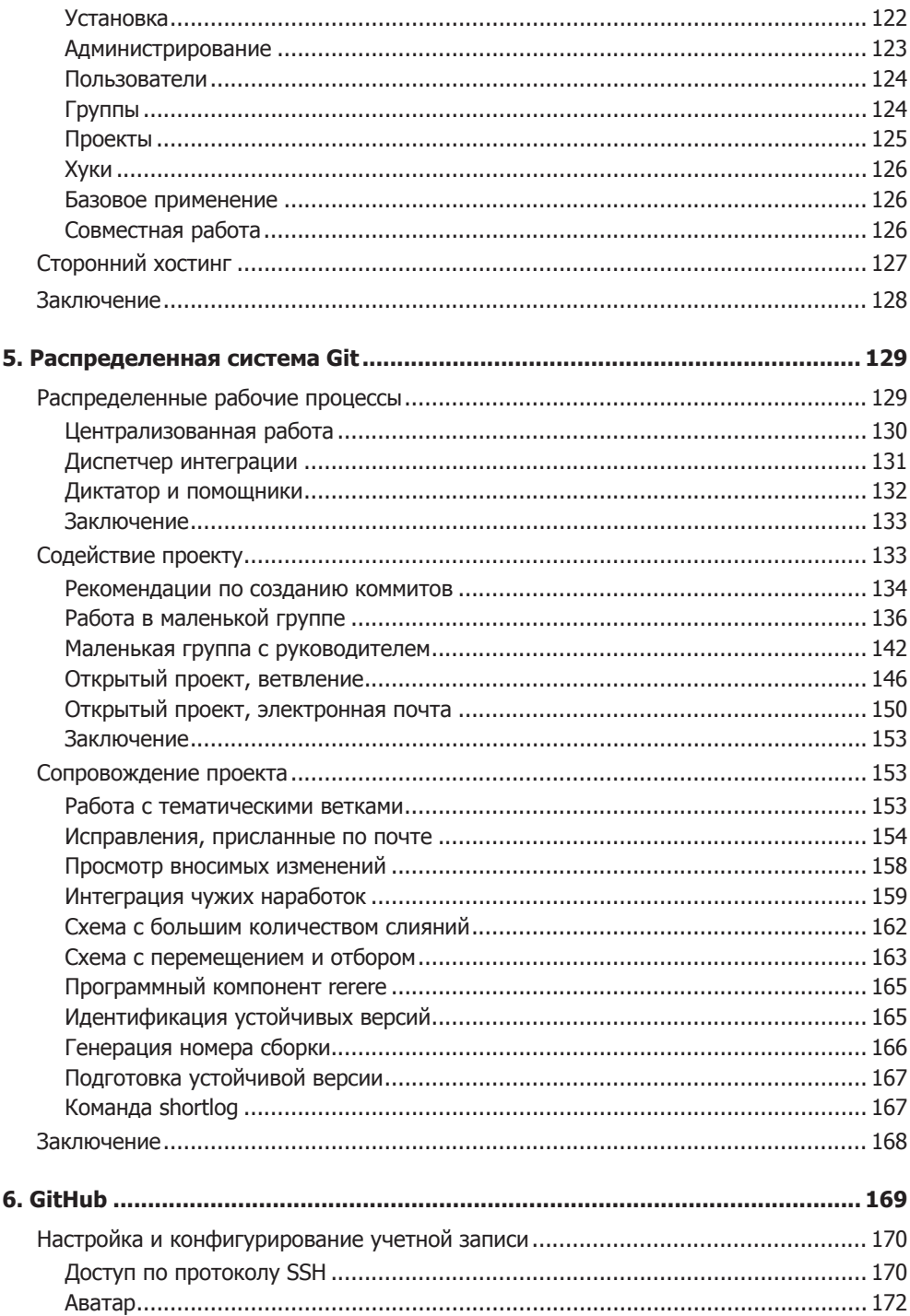

# $\overline{10}$ Краткое содержание

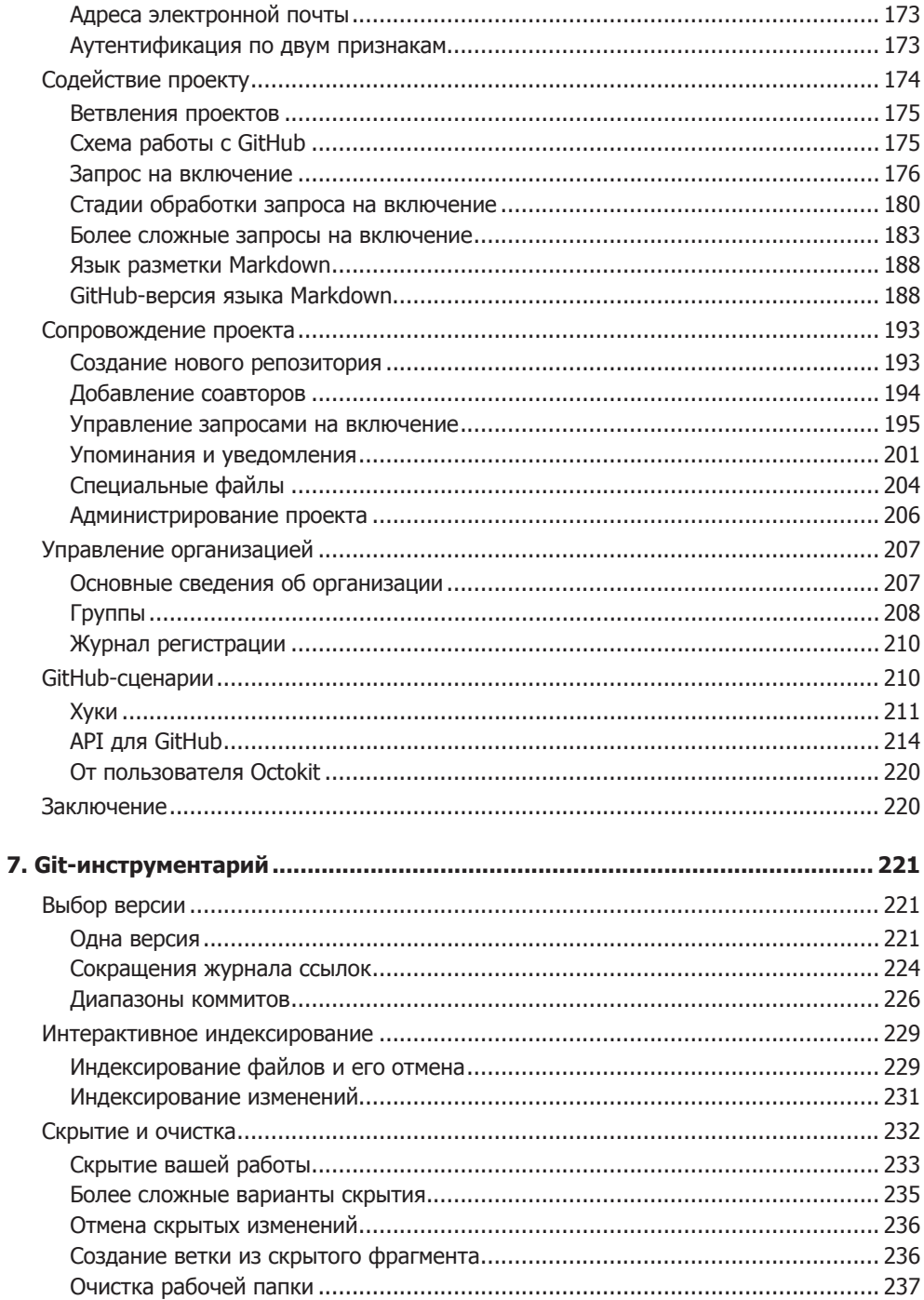

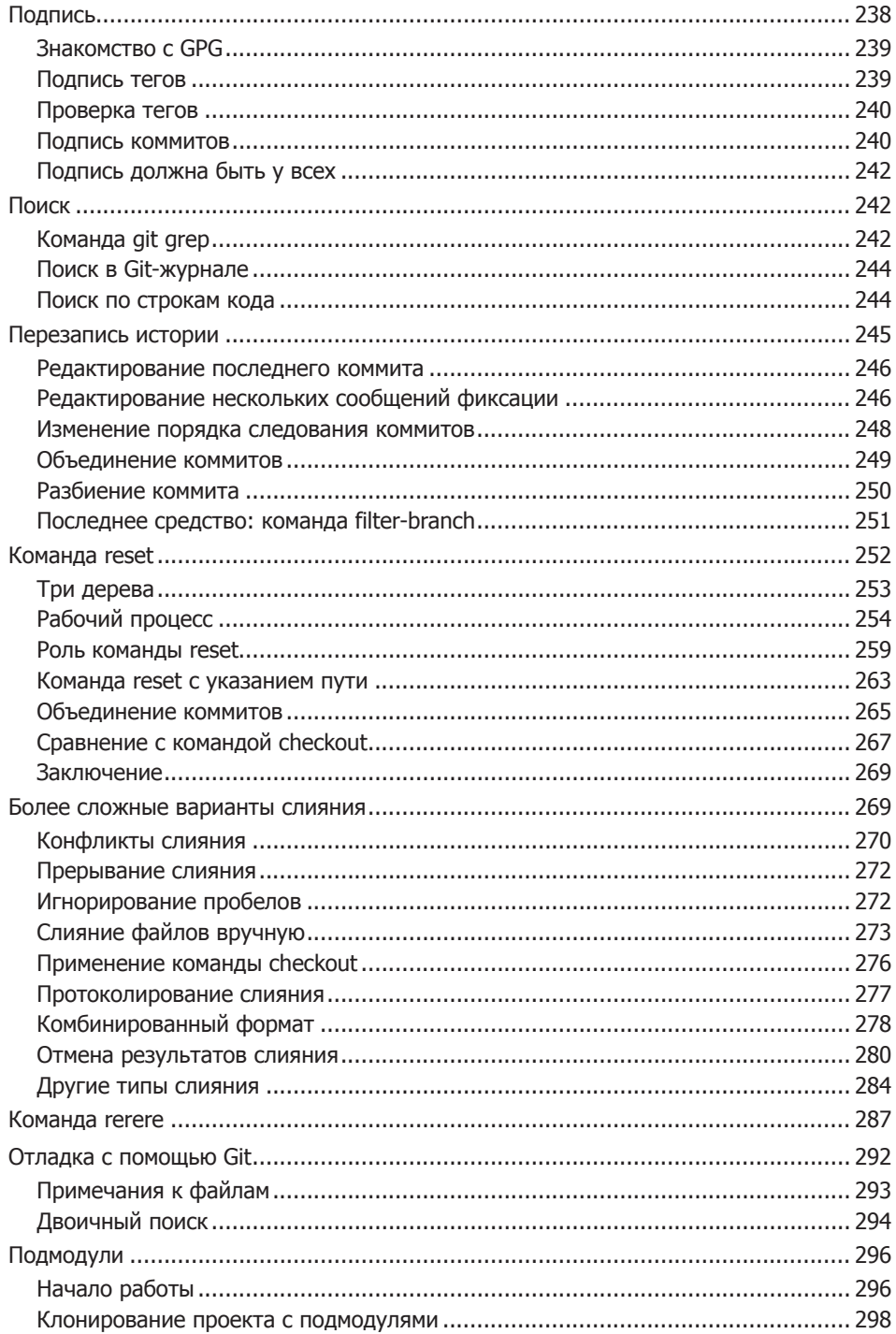

# $\overline{12}$ Краткое содержание

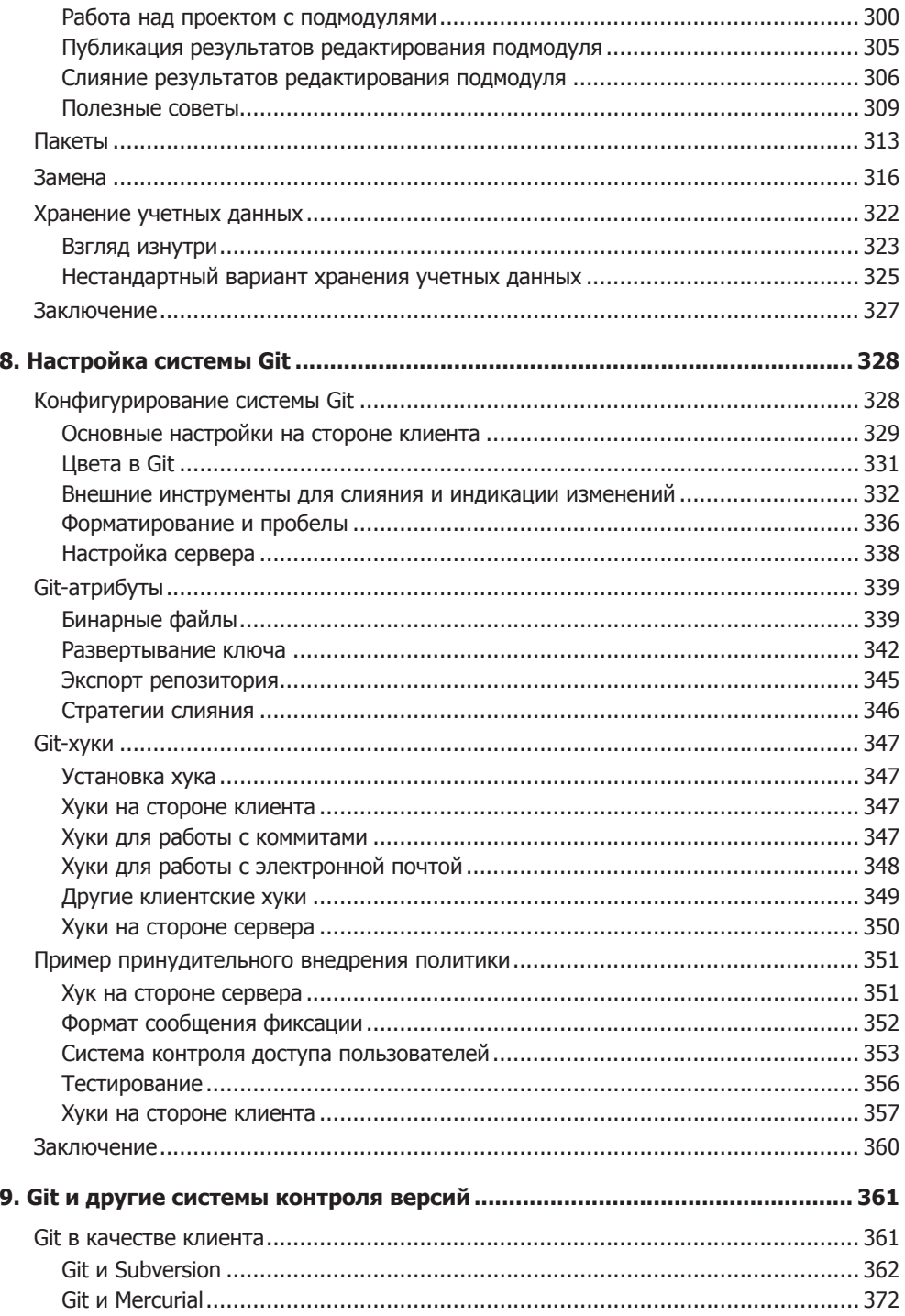

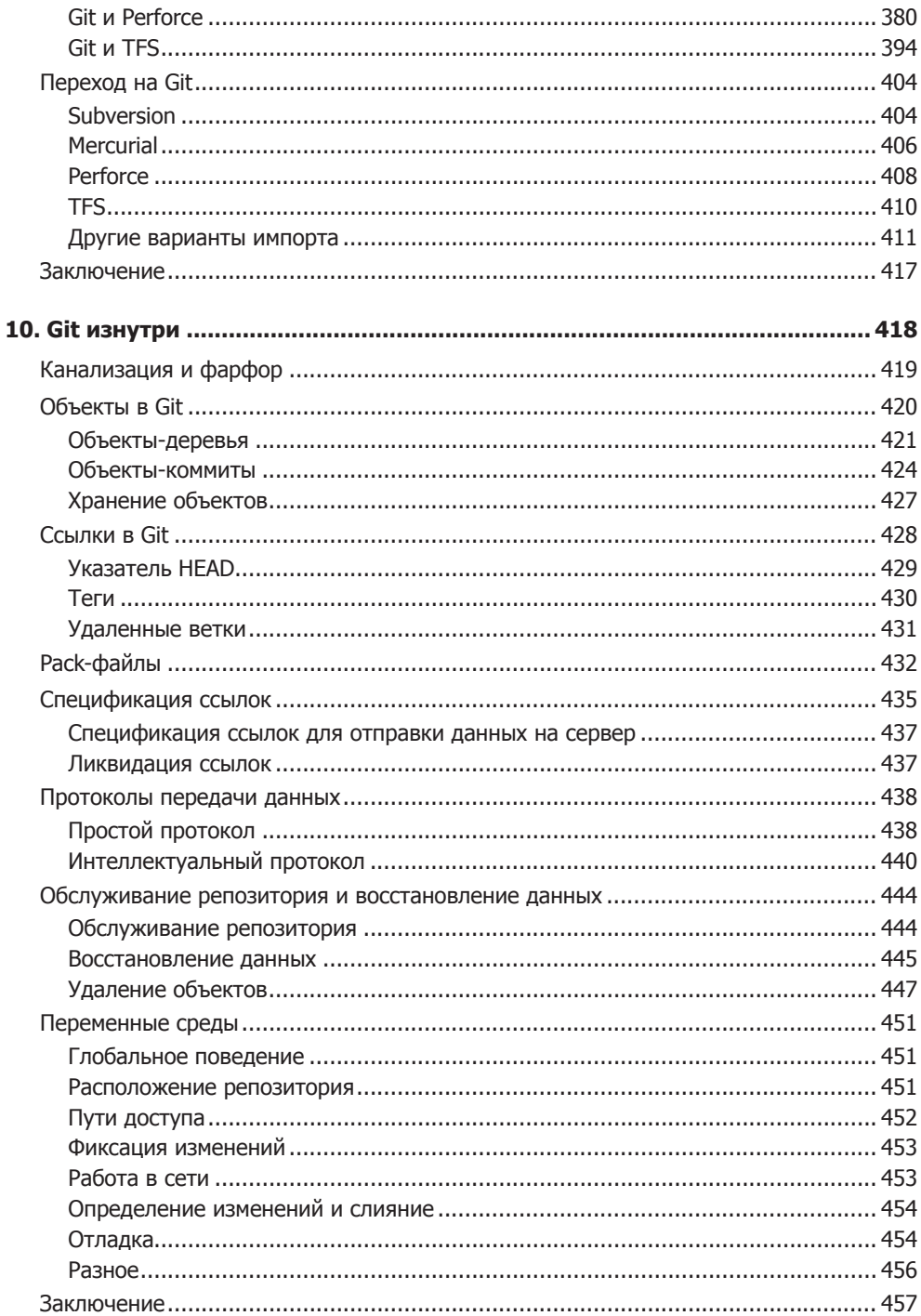

### $\overline{14}$ Краткое содержание

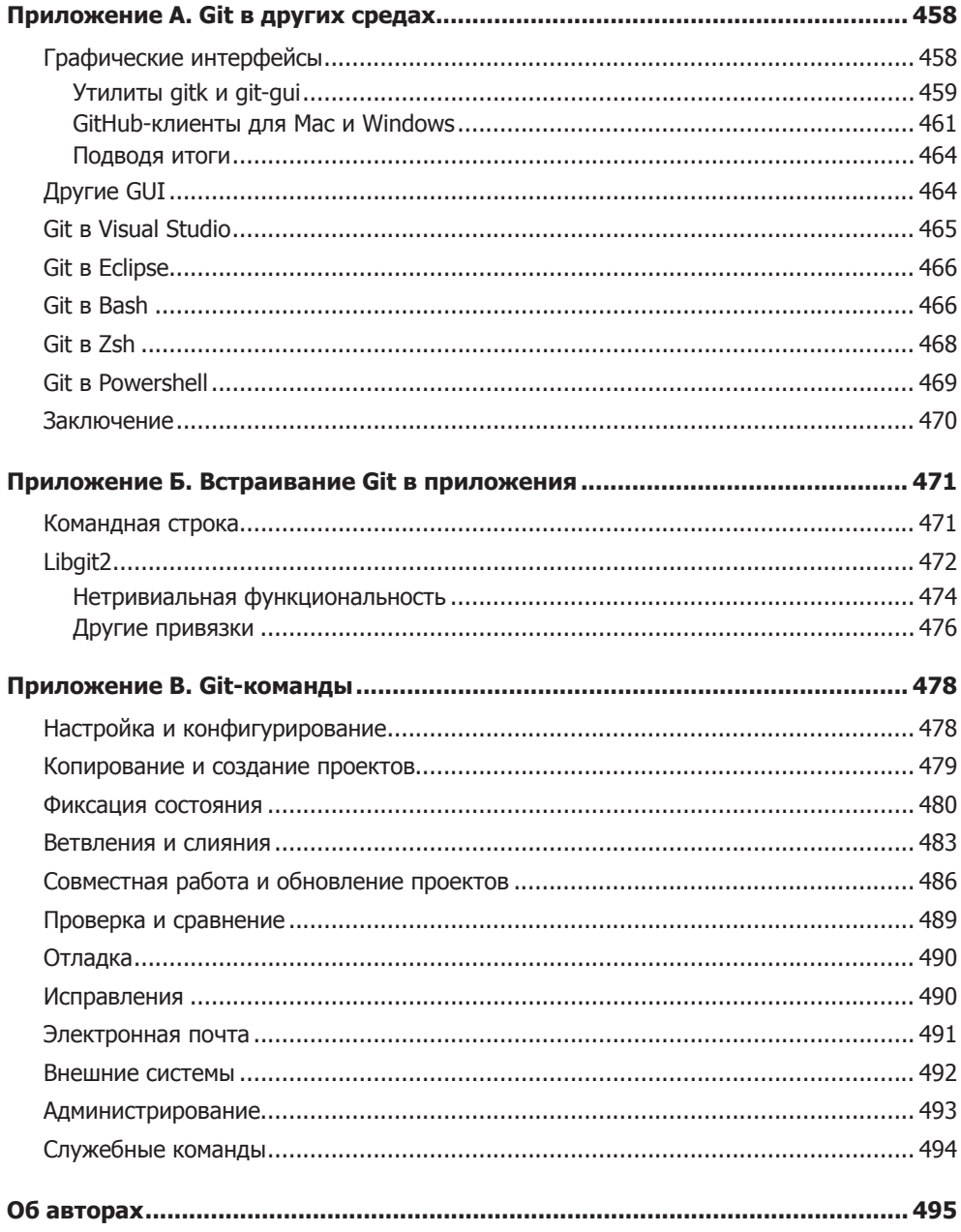